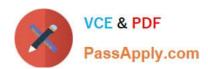

# 1Z0-238<sup>Q&As</sup>

Oracle EBS R12: Install

# Pass Oracle 1Z0-238 Exam with 100% Guarantee

Free Download Real Questions & Answers PDF and VCE file from:

https://www.passapply.com/1z0-238.html

100% Passing Guarantee 100% Money Back Assurance

Following Questions and Answers are all new published by Oracle
Official Exam Center

- Instant Download After Purchase
- 100% Money Back Guarantee
- 365 Days Free Update
- 800,000+ Satisfied Customers

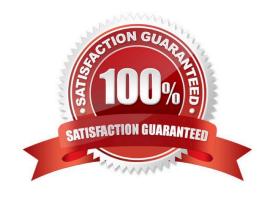

## https://www.passapply.com/1z0-238.html 2024 Latest passapply 1Z0-238 PDF and VCE dumps Download

#### **QUESTION 1**

Identify the environmental variable that defines to which ORACLE schema the System Administration responsibility connects.

- A. GWYID
- B. DBNAM
- C. FNDNAM
- D. FNDCPASS
- E. APPLFENV

Correct Answer: C

#### **QUESTION 2**

In your Oracle Applications R12 E-Business Suite implementation, the database is corrupt. To resolve it, the database Java Virtual Machine (JVM) was reloaded. Identify the type of problem that may occur and the related correct solution.

- A. Problem: Many invalid objects are found in the APPS schema. Solution: Run the "Validate APPS schema" task by using the adadmin utility.
- B. Problem: All Oracle Applications Java classes are missing. Solution: Run the "Reload JAR files to the DB" task by using the adadmin utility.
- C. Problem: The Application screen display does not come up with one of the installed language characters. Solution: Run the "Convert Character set" task by using the adadmin utility.
- D. Problem: The Application window does not show any of the Accounts Receivables data. Solution: Use the "Compile/Reload Applications Database Entities" option from the adadmin utility.

Correct Answer: B

### **QUESTION 3**

In Oracle Applications R12, where will you find information regarding minimum or required settings for database initialization parameters?

- A. applora.txt
- B. applprod.txt
- C. applcust.txt
- D. adconfig.txt
- E. appl.txt

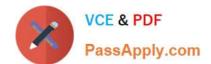

# https://www.passapply.com/1z0-238.html

2024 Latest passapply 1Z0-238 PDF and VCE dumps Download

Correct Answer: A

## **QUESTION 4**

What are the prerequisites (minimum version) at the operating system level before cloning an environment in Oracle Applications Release 12?

- A. tar version 4.x (Minimum) and zip version 3 (Minimum)
- B. perl version 5.x (Minimum) and zip version 2.3 (Minimum)
- C. gzip version 2.5 (Minimum) and tar version 5.0 (Minimum)
- D. gunzip version 5.x (Minimum) and perl version 5.x (Minimum)
- E. perl version 2.3 (Minimum), zip version 5.x (Minimum), and gunzip version 5.x (Minimum)

Correct Answer: B

#### **QUESTION 5**

A patch was applied successfully last night to the Oracle Applications environment to fix a bug. To check the bug fix, the Applications DBA accessed the "Bug Fixes Report." There are 1,000 files displayed in the report. The intended file for the bug fix does not appear. What should the Applications DBA do next?

- A. Access the Timing report.
- B. Check readme.txt for postinstallation steps.
- C. Start the Oracle Application Manager (OAM) process.
- D. Use the filter to reduce the number of files in the report.
- E. Reapply the patch on the Oracle Applications environment.

Correct Answer: D

Latest 1Z0-238 Dumps

1Z0-238 VCE Dumps

1Z0-238 Study Guide